## Email signature template

**Step 1:** Hover over the signature and click  $\overleftrightarrow{v}$  to select all the elements in the signature.

**Step 2:** Then copy these elements by holding down (Ctrl + C).

**Step 3:** Open an Outlook email message, navigate to the "insert" tab at the top, then click the drop-down arrow under "signature", and select "Signatures…"

**Step 4:** Delete any existing signatures that you have by selecting the signature and clicking "delete."

**Step 5:** Create your new signature by selecting "New" and typing your name in the pop-up window that appears, then click "ok."

**Step 5:** Paste (Ctrl +V) the new signature in the text box.

**Step 6:** Change name and contact information.

**Step 7:** Click "Save" above.

**Step 8:** In the "Choose Default Signature" menu (top right corner of window), click the drop down for "new messages" and select your newly created signature. Repeat this step for "replies/forwards" as well. **Step 7:** Click "ok" at the bottom of the window.

*NOTE: You must not edit the font, font size, or font color of the template. You also must not add any additional logos or images to the signature line. You can remove the mobile or fax options if they do not apply to you. Social media icons should link to LifeWays social media pages, do not change them to link to your personal pages.* 

ල

 $(in)$ 

## **LIFEWAYS SIGNATURE TEMPLATE**

**Jane Doe, Certifications/Accreditations** *Job Title/Position Title*

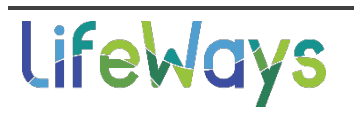

**Office** (123) 456-7890 **Mobile** (123) 456-7890 **Fax** (123) 456-7890 **Email** firstname.lastname@lifewaysmi.org 1200 N. West Ave, Jackson, MI 49202

*Confidentiality Note: The information transmitted is intended for the person or entity to whom or which it is addressed and may contain confidential and/or privileged material. Any review, retransmission, dissemination or other use of this information by persons or entities other than the intended*  recipient is strictly prohibited. If you receive this in error, please notify the original sender immediately by return e-mail and delete this message along with *its attachments from your computer.*

## **211 SIGNATURE TEMPLATE**

**Jane Doe, Certifications/Accreditations** *Job Title/Position Title*

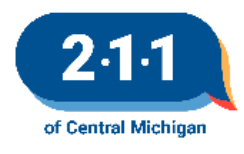

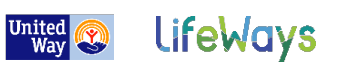

 $(in)$ t ල

**Office** (123) 456-7890 **Mobile** (123) 456-7890 **Fax** (123) 456-7890 **Email** firstname.lastname@lifewaysmi.org 1200 N. West Ave, Jackson, MI 49202

*Confidentiality Note: The information transmitted is intended for the person or entity to whom or which it is addressed and may contain confidential and/or privileged material. Any review, retransmission, dissemination or other use of this information by persons or entities other than the intended recipient is strictly prohibited. If you receive this in error, please notify the original sender immediately by return e-mail and delete this message along with its attachments from your computer.*